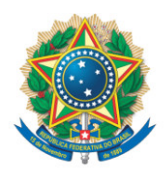

**SENADO FEDERAL** Senador Major Olimpio

## **REQUERIMENTO Nº DE**

Senhor Presidente,

Requeiro, nos termos do art. 4º da Instrução Normativa da Secretaria-Geral da Mesa nº 14, de 2020, a adição de minha assinatura às seguintes preposições:

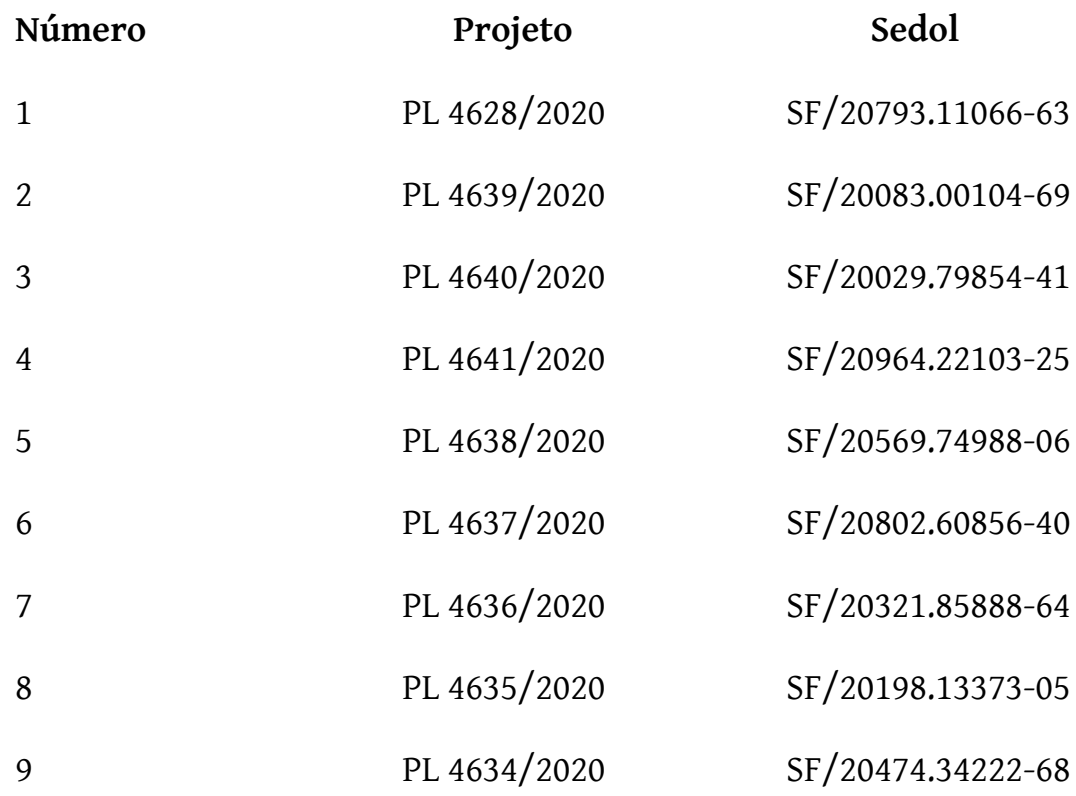

Sala das Sessões, 18 de setembro de 2020.

## **Senador Major Olimpio (PSL - SP)**